## **Adafruit 12-Kanal 16-bit PWM LED Treiber, SPI Interface**

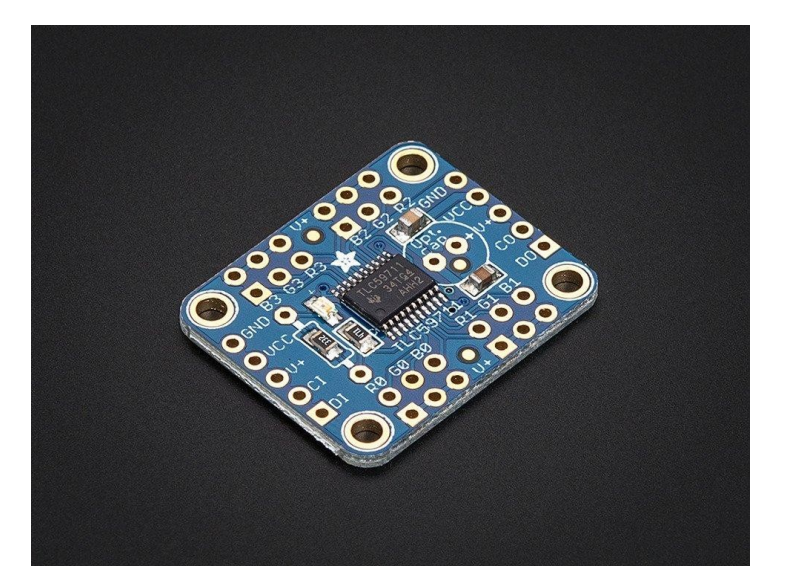

## **XX**adafruit

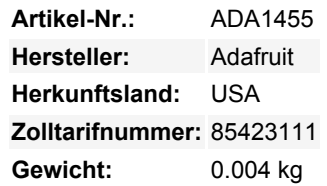

Für alle da draußen, die 12 PWM-Kanäle steuern wollen, grüßen wir Sie! Wir möchten Ihnen auch dieses Breakout-Board für den PWM-Treiber-Chip TLC59711 ans Herz legen. Dieser Chip kann 12 separate Kanäle mit 16-Bit-PWM-Ausgang steuern. Dies ist das höchstauflösende PWM-Board, das wir bisher gesehen haben! Diese Platine wurde für die präzise Steuerung von LEDs entwickelt (und ist ideal dafür geeignet), ist aber nicht für die Ansteuerung von Servos geeignet.

Es werden nur zwei "SPI"-Pins benötigt, um Daten zu senden (unsere Arduino-Bibliothek zeigt, wie Sie beliebige digitale Mikrocontroller-Pins verwenden können). Das Beste ist, dass das Design komplett verkettbar ist. Solange genug Strom für alle Boards vorhanden ist, können Sie so viele Boards aneinanderreihen, wie Sie möchten, wie eine kleine Spur von blauen PCBs, die sich in den Sonnenuntergang erstrecken. Jeder der 12 Ausgänge ist Konstantstrom und Open-Drain. Sie können mehrere LEDs in Reihe ansteuern, mit einer V+ Anodenversorgung von bis zu 17V. Wenn Sie etwas ansteuern wollen, das einen digitalen Eingang benötigt, müssen Sie einen Pullup-Widerstand vom Drive-Pin zum Logikpegel verwenden, um die volle Wellenform zu erzeugen.

Ein Widerstand wird verwendet, um den Strom für jeden der Ausgänge einzustellen, der konstante Strom bedeutet, dass die LED-Helligkeit nicht variiert, wenn die Stromversorgung einbricht. Wir verwenden einen 3,3K-Widerstand für etwa 15mA, aber Sie können einen Durchsteckwiderstand darüber löten, wenn Sie diesen Wert ändern möchten. Im [TLC59711-Datenblatt](http://www.adafruit.com/datasheets/tlc59711.pdf) finden Sie Details zu den Widerstands-Strom-Werten. Es gibt auch einen praktischen 3,3-V-Regler auf dem Chip, den Sie verwenden können, wenn Sie einen Logikpegelregler benötigen.

Wir legen ein paar Extras bei, um diese Platine einfach zu benutzen: eine grüne Power-Good-LED, vier Befestigungslöcher und einen Stromeinstellwiderstand. Ein Stück 0,1"-Stiftleiste ist ebenfalls enthalten, damit Sie es anlöten und in ein Breadboard stecken können.

Zu verwenden: Versorgen Sie V+ mit 5-17VDC, und verbinden Sie Masse mit der gemeinsamen Masse. Dann senden Sie 3-5V logische SPI-Daten auf DIN (data in) und CLK (clock). [Unsere Arduino-Bibliothek hilft Ihnen, mit blinkenden LEDs zu arbeiten](https://github.com/adafruit/Adafruit_TLC59711), installieren Sie sie und führen Sie den Beispielcode mit der notierten Pin-Konfiguration aus.

*Es gibt einen Tippfehler im Silkscreen, der zweite R0 sollte R1 sein - aber das wussten Sie ja schon!*

## **Weitere Bilder:**

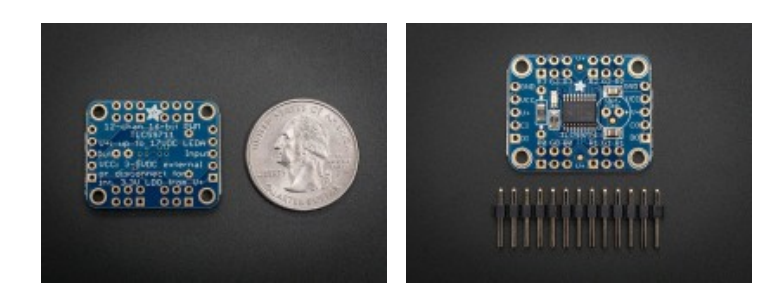